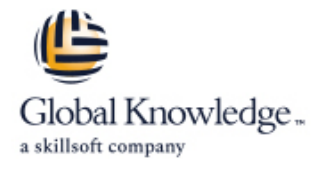

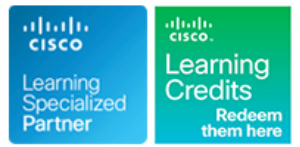

# **Programming for Network Engineers**

## **Varighed: 4 Days Kursus Kode: PRNE Leveringsmetode: Company event (Firmakursus)**

### Beskrivelse:

The Programming for Network Engineers (PRNE) course is designed to equip you with fundamental skills in Python programming. Through a combination of lectures and lab experience in simulated network environments, you will learn to use Python basics to create useful and practical scripts with Netmiko to retrieve data and configure network devices. Upon completion of this course, you should have a basic understanding of Python, including the knowledge to create, apply, and troubleshoot simple network automation scripts.

### **This course will help you:**

- Explain the need for network engineers to learn how to program
- Explain how programming relates to the journey into network automation and programmability
- Create useful and practical scripts to retrieve data and configure network devices
- Create, apply, and troubleshoot simple network automation scripts
- Gain hands-on experience with Python programming

### Company Events

These events can be delivered exclusively for your company at our locations or yours, specifically for your delegates and your needs. The Company Events can be tailored or standard course deliveries.

### Målgruppe:

Networking individuals looking to understand the fundamentals of Python programming which is essential for todays software defined networks.

### Agenda:

- 
- 
- Describe data types commonly used in Python coding
- Describe Python strings and their use cases
- Describe Python loops, conditionals, operators, and their purposes and use cases **Describe Python code debugging methods** Describe Python code debugging methods
- Describe Python classes, methods, functions, namespaces, and scopes
- **After completing this course, you should be able to: Describe the options for Python data manipulation and storage**
- **Create a Python script Describe Python modules and packages, their uses, and their** Describe Python modules and packages, their uses, and their benefits
	- **Explain how to manipulate user input in Python**
	- Describe error and exception management in Python
	-

## **Attendees should meet the following prerequisites: Recommended as preparation for the following exams:**

- **Familiarity with Cisco IOS®-XE software or other Cisco network There is no exam currently aligned to this course** device configuration and operation skills
- **Basic network management knowledge**
- CCNA Implementing and Administering Cisco Solutions

## Forudsætninger: Test og certificering

### Yderligere Kurser:

**ENAUI** - Implementing Automation for Cisco Enterprise Solutions

## Indhold:

Introducing Programmability and Python for Describing Conditionals, Loops, and Gathering and Validating User Input Network Engineers **Constanting Constanting Constanting Constanting Constanting Constanting Constanting Constanting Constanting Constanting Constanting Constanting Constanting Constanting Constanting Constanting Constanting** 

- 
- Continued Importance of the CLI Conditionals
- 
- 

- 
- 
- **Editors and IDEs**

### Examining Python Data Types **Functions Functions Functions Python Debugging Functions**

- 
- 
- 
- Boolean Data Type Main Construct Labs
- 
- Intype() Function<br>
Intervalsed Python Variables
- 
- 
- 
- 
- 
- 

- 
- 
- 
- 
- 
- 
- 
- **Regular Expressions Format Expressions Format Expediate Structure Control Control Control Control Control Control Control Control Control Control Control Control Control Control Control Control Control Control Control Con**
- 

- 
- 
- 
- **First Python Program Example of Using Conditionals** 
	-
- Scripting with Python **Loops with Lists**, Dicts and Ranges **Managing Exceptions**

■ Running a Python Script **Exploring Classes, Methods, Functions, Python Interactive Shell Namespaces, and Scopes** Examining Debugging Methods **Examining Debugging Methods** 

- **Practical Reuse of Codes** Communication Code Debugging Process
- 
- **line Code Commenting Line Code Commenting Line Code Commenting Line Code Commention**
- String Data Type Namespaces and Scopes Namespaces And Scopes Namespaces And Scopes Namespaces And Scopes Namespaces And Scopes Namespaces And Scopes Namespaces And Amespaces And Amespaces And Amespaces And Amespaces And Am
- Integer Data Type Public Classes and Methods Public Pdb Commands
- Float Data Type The Using Inheritance to Extend Functionality
	-

- 
- Data Set Types Readng Data from a Simple Text and Reading Data Types Rython Data Types **Python Dictionary CSV File CSV File CSV File CSV File CSV File CSV File CSV File CSV File CSV File CSV File CSV File CSV File CSV File CSV File CSV File CSV File CSV File CSV File CSV File CSV File CSV File CSV File CSV F**
- Nested Data Types Nested Twiting Data to a Simple Text and CSV Duse Basic Pattern Matching ■ Navigating Complex Data Structures File File Reformat MAC Addresses
	- Reading Data from a JSON Text File **Use the if-else Construct**
- Manipulating Strings **Writing Data to a JSON Text File** Use for Loops
- **Data Access in a RAW or Unstructured Dividends Use while Loops** ■ String Manipulation The Create and Use Functions Create and Use Functions Create and Use Functions

■ Modifying Strings **Exploring Python Modules and Packages** ■ Use the Python main() Construct

PRNE www.globalknowledge.com/da-dk/ training@globalknowledge.dk tlf.nr.: 44 88 18 00

- 
- **Formatting and Templating Reusable code with Modules and CCSV) Format**

- **L** Obtaining User Input
- **Programmability** Command-Line Arguments **Command-Line Arguments**

**Need for Python Operators CONFIDENTIAL CONFIDENTIAL Analyzing Exceptions and Error Management** 

- **Exceptions** Errors and Exceptions
	-
	- **L** Assertions

- 
- 
- 
- 
- 

- Exploring Data Storage Options **Execute Your First Python Program**
- **List Analysis** List Analysis **List Analysis List Analysis List Analysis List Analysis List Analysis List Analysis List Analysis List Analysis List Analysis List Analysis List Analysis List Analysis**
- **Explore Foundation Python Data Types Explore Foundation Python Data Types Explore Foundation Python Data Types** 
	-
	-
	-
	-
	-
	-
	-
	-
- **String Splitting Create and Use Classes** Create and Use Classes Create and Use Classes
	-
- String Contacenation and String Contacenation line Traverse the File Structure Traverse the File Structure
- Whitespace Stripping Python Standard Library Modules Read Data in Comma-Separated Values
- **Escape Characters Characters** Packages Packages Read, Store, and Retrieve Data in XML
- **Extra Methods** Read, Store, and Retrieve Date in the String Methods Read, Store, and Retrieve Date in JavaScript Object Notation (JSON) Format
	- Read, Store, and Retrieve Data in a Raw or Unstructured Format
	- **Import Modules from the Python Standard** Library
	- **Import External Libraries**
	- Create a Python Module
	- **Prompt the User for Input**
	- Use Command-Line Arguments
	- **Manage Exceptions with the try-except Structure**
	- Manage Exceptions with the try-except-finally Structure
	- **Use Assertions**
	- Use Simple Debugging Methods

Code a Practical Debugging Script

Use the Python Debugger

## Flere Informationer:

For yderligere informationer eller booking af kursus, kontakt os på tlf.nr.: 44 88 18 00 training@globalknowledge.dk [www.globalknowledge.com/da-dk/](http://www.globalknowledge.com/da-dk/) Global Knowledge, Stamholmen 110, 2650 Hvidovre